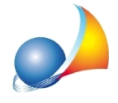

## Fatturazione elettronica: devo modificare l'indirizzo e-mail dello SDI per l'invio delle fatture. Infatti nella prima ricevuta è indicato un indirizzo diverso da sdi01@pec.fatturapa.it. Come posso farlo?

Una volta inviata la prima fattura all'indirizzo generico SDI (sdi01@pec.fatturapa.it), verrà comunicato al soggetto trasmittente l'indirizzo PEC da utilizzare per i successivi invii.

Particolare attenzione bisognerà prestare alla correttezza dell'indirizzo utilizzato, per assicurarsi che il messaggio di posta elettronica contenente in allegato la fattura venga recapitato correttamente.

Per modificare l'indirizzo dello SDI al quale inviare le fatture elettroniche (di default sdi01@pec.fatturapa.it) è possibile intervenire direttamente all'interno dell'ultima pagina del wizard di invio della fattura (o selezionando la funzione *Invia fattura tramite PEC)*. Da quel momento in avanti l'indirizzo inserito diventerà quello preimpostato.

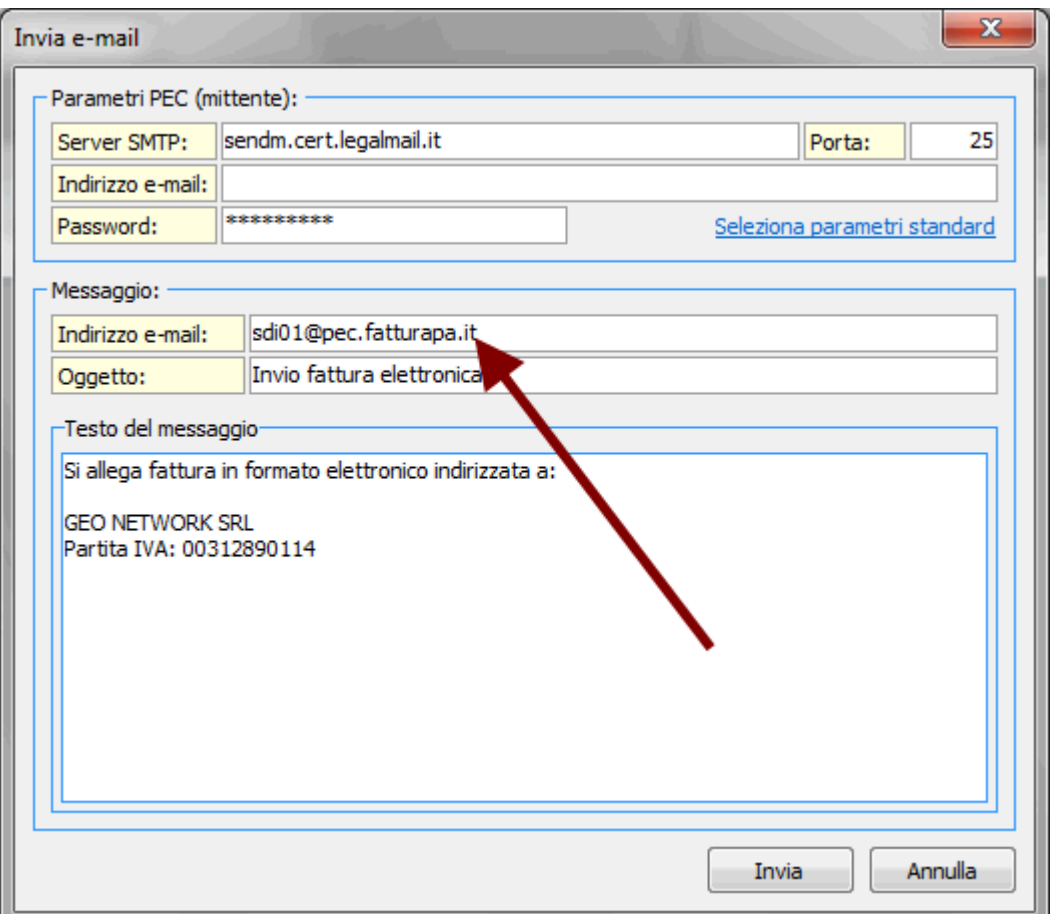